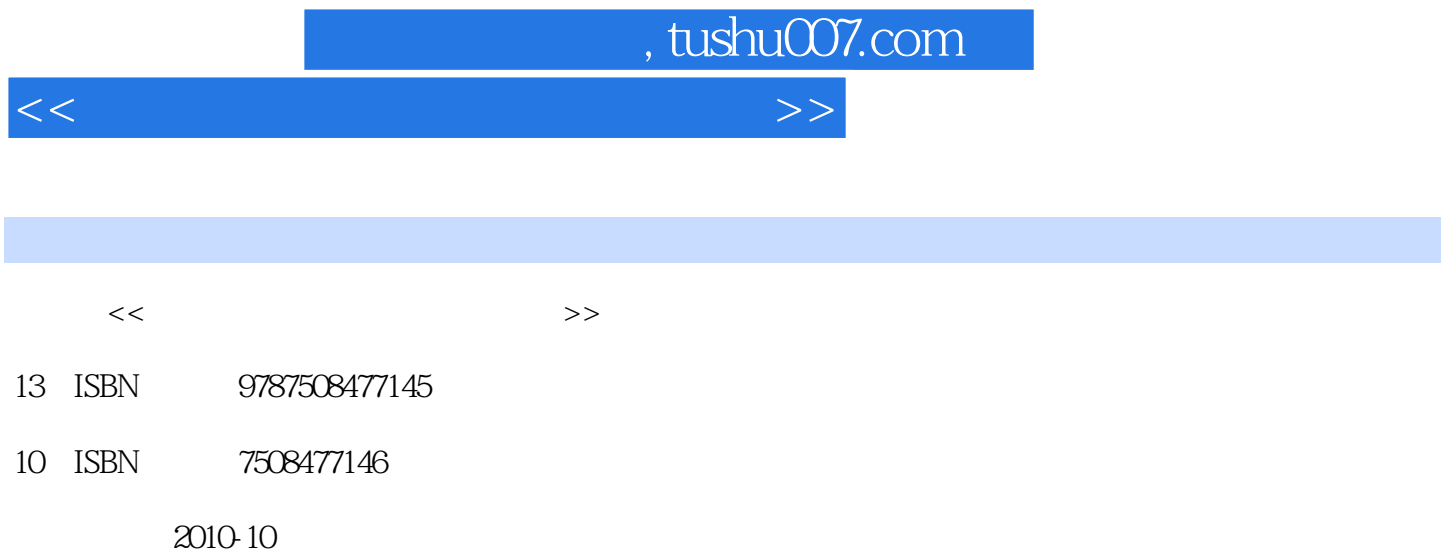

页数:150

PDF

更多资源请访问:http://www.tushu007.com

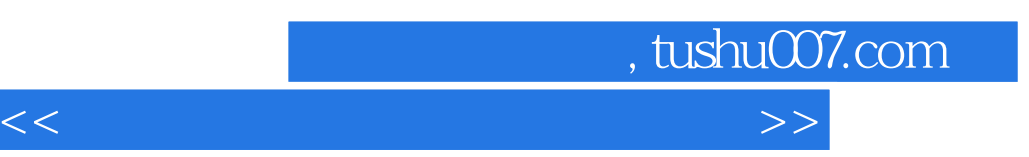

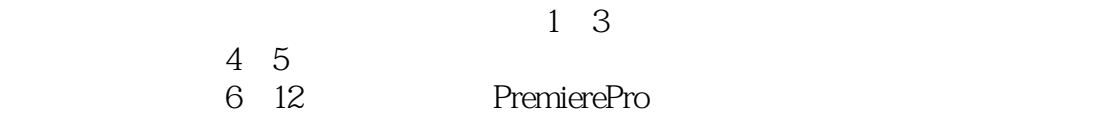

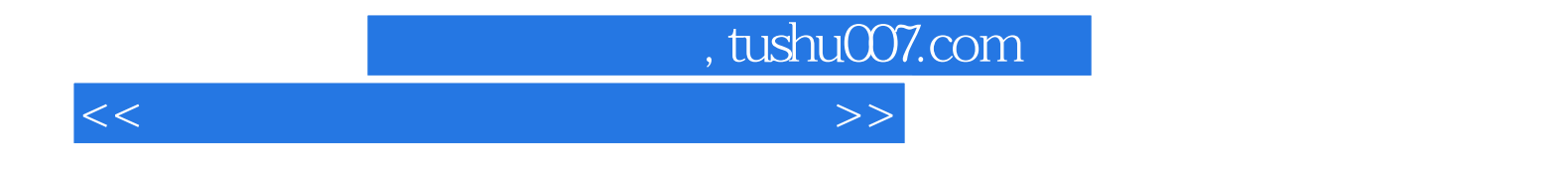

 $12$ 

<<动画后期合成与特效制作教程>>

 $,$  tushu007.com

 $1.1$   $1.2$   $1.3$  $1.4$   $1.5$   $2$  $2.1$   $2.2$   $2.3$   $2.4$  $31$   $32$   $33$  $41$   $42$   $43$  $4.4$  4.5 DV 4.6  $5$  $51$   $52$   $53$  $54$  Avid  $541$  DS  $542$  Avid Xpress Pro非线性编辑系统 5.5 Final Cut Pro系列非线性编辑系统 5.6 Premiere非线性编辑系统 5.7 高端UNIX  $Fire/Since$   $5.8$  DPS  $5.9$  DV  $-$ —DVStorm非线性编辑系统 5.10 非线性编辑技术的发展方向 本章小结 思考与练习第6章 Premiere Pro 6.1 Premiere Pro $61.1$   $61.2$   $62$   $621$  $622$   $/$   $63$  Premiere Pro $631$  Proiect( $)$ 6.3.2 Motlitor( at an information 6.3.4 Information 6.3.5 History(formula 6.3.5 History(formula 6.3.5 History(  $636 \text{ Tool}$  6.4  $641$   $642$ 7 Premiere Pro  $7.1$   $7.2$   $7.3$   $7.4$   $7.5$   $7.5$ 7.6 7.7 7.7 7.7.1 7.7.2 7.8 7.9 7.9 考与练习第8章 基本剪接操作 8.1 输入素材及管理 8.1.1 输入素材文件的方法 8.1.2 素材管理 8.2 基  $8.21$   $8.22$   $8.23$   $8.24$  In() Out() 8.2.5 (Insert) (Overlay) 8.2.6 (Trimming Assembled Clips) 8.2.7 (Lift)  $(\text{Extract})$  8.2.8  $\qquad \qquad 9$  9.1  $\qquad \qquad 9.1$ 9.2 a set of 9.3 a set of  $9.3$  a set of  $\sim$  - Channel Mixer 9.4  $9.5$  10  $10.1$  $10.2$   $10.3$   $10.4$  Premiere Pro  $10.5$   $10.51$ 10.5.2 10.4 Premiere Pro  $10.5$ <br>10.5.2 11.3 11.4 11.5 Audio Mixer 11.6<br>12 12.1 Premiere Pro 12.2 AVI<br>12.2 AVI 12.2 AVI (RM WMV) 11.2 11.3 11.4 11.5 Audio Mixer 11.6 12 12.1 Premiere Pro 12.2 AVI 12.2.1 12.2.2 12.3 DVD 12.4. (RM WMV)

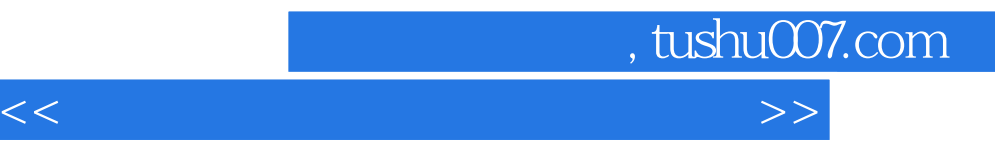

1.二维前期创作部门(2DDesign)二维前期创作部门的功能,是根据剧本创造出剧中所有元素,包括

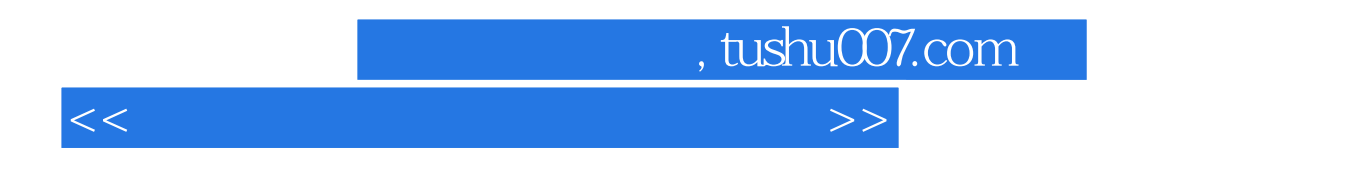

 $\Omega$ 

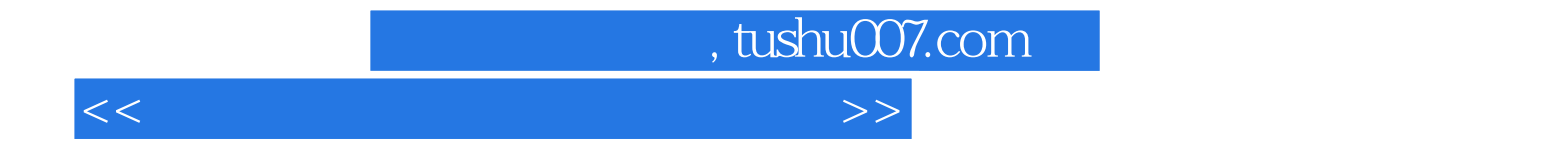

本站所提供下载的PDF图书仅提供预览和简介,请支持正版图书。

更多资源请访问:http://www.tushu007.com